# PITMAN Solutions GmbH

Die PITMAN Solutions GmbH ist ein Lösungsanbieter im Bereich der digitalen Transformation für global agierende mittelständische Unternehmen mit Fokus auf den Maschinen- und Anlagenbau bzw. dem branchenübergreifenden produzierenden Gewerbe sowie dem Handel.

### **HEYDO!**

### **Energy Chain Management**

### **PIM**

Das flexible Product Information Management System

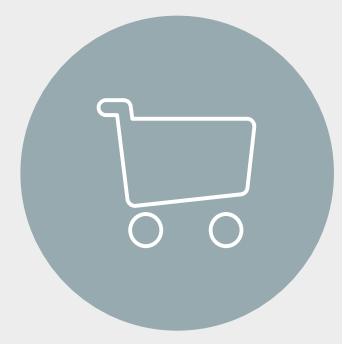

### **Shop/SALES**

Das leistungsfähige Shop- und Salessytem

### **EDI**

Lösung um ALLE Lieferanten schnell und unkompliziert in die EDI Kommunikation anzubinden

### **SCALUE**

Das agiles Einkaufsanalyse-Tool aus der Praxis für die Praxis

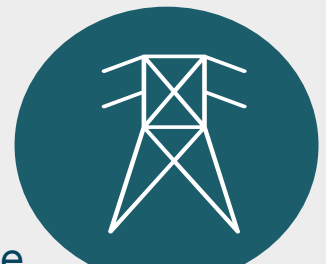

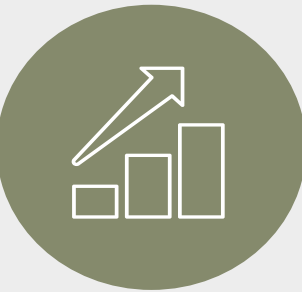

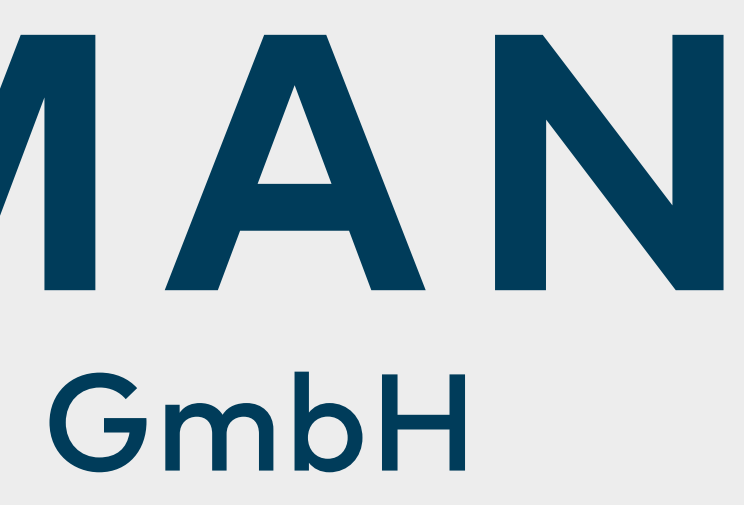

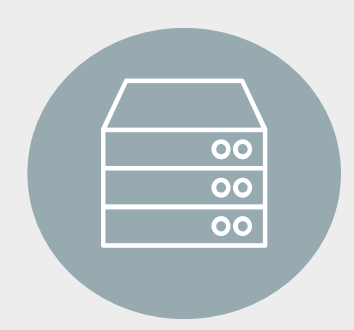

Lösungsorientiertes digitales Shopfloor Management zur Störfaktorermittlung

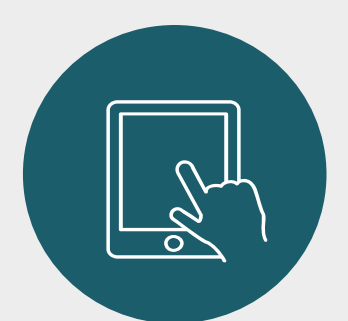

Sie bekommen in kürzester Zeit einen energetischen Footprit Ihres gesamten Unternehmens inkl. einer Potentialanalyse welche auch DIN 50001 konform ist

## **…Bisherige Probleme und Stolpersteine in einem EDI Projekt…**

- Sie haben lieferantenseitig Ihre Top 5 Lieferanten über **direkte kosten und zeitintensive** EDIFACT Schnittstellen angebunden? Jedoch keinen "spürbaren Effekt"?
- Zügiges Anbinden weiterer Lieferanten gestaltet sich **zäh und langsam**  Ihre Lieferanten **weigern** sich aus **Kosten- und komplexen Aufwandsgründen** mit Ihnen eine EDI-Kommunikation einzugehen?
- Um Ihre weiteren Lieferanten anzubinden, stehen Sie **bei jedem einzelnen** vor der Entscheidung, ob sich eine **Schnittstelle** zu diesen Lieferanten nach Volumen und Häufigkeit der Bestellungen überhaupt **lohnt, bzw. rechnet**?
- Hat der Lieferant **überhaupt** ein schnittstellentaugliches ERP-System? (Zeichnungsteile Lieferant, Dienstleister)
- Sie benötigen **dringend** Ihre **vorhandenen personellen Ressourcen in Ihrer Abteilung? Wertvolle Zeit** wird jedoch momentan mit der **leidigen und händischen** Prüfung von Auftragsbestätigungen etc. im wahrsten Sinne **verschwendet**...

Wenn Sie **überhaupt Auftragsbestätigungen** von Ihren Lieferanten bekommen…. Kosten für Expresslieferungen explodieren und die eigene Liefertreue sinkt….

## **Lassen Sie die Einkäufer in Ihrer Abteilung wieder das machen wozu Sie eigentlich da sind!**

Wertschöpfend arbeiten – Einkaufsprojekte gestalten – jetzige gebundene Zeit für **VERHANDLUNGEN** nutzen

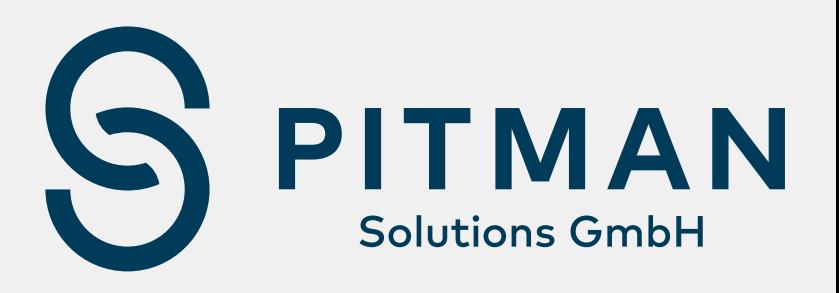

Rund 80% aller Positionen in den Auftragsbestätigungen und Rechnungen bedürfen eigentlich keiner weiteren Kontrolle. Trotzdem werden sie heute manuell geprüft und dann manuell im ERP-System verbucht

3

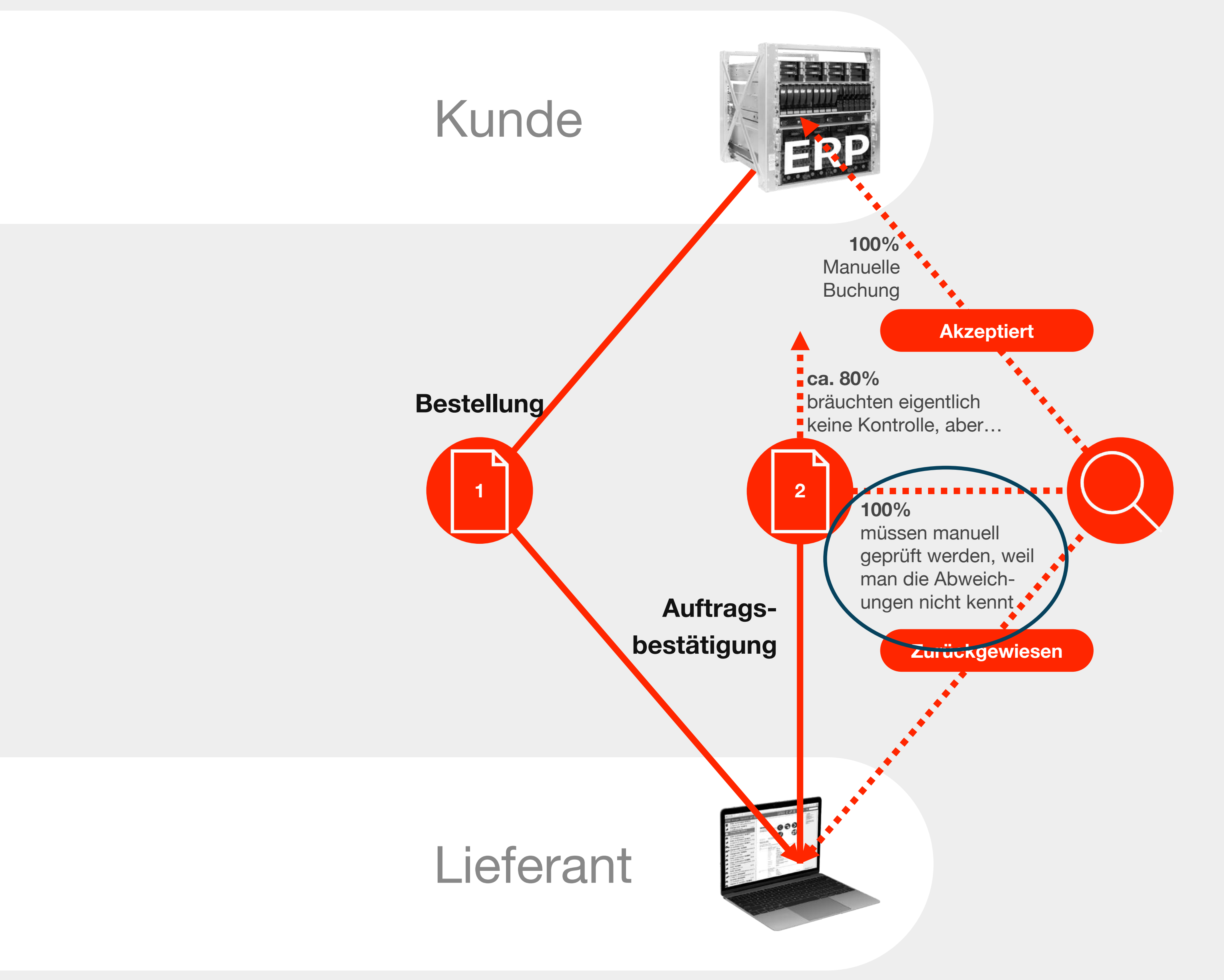

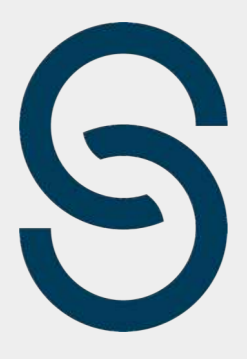

## Prozess **ohne** EDI

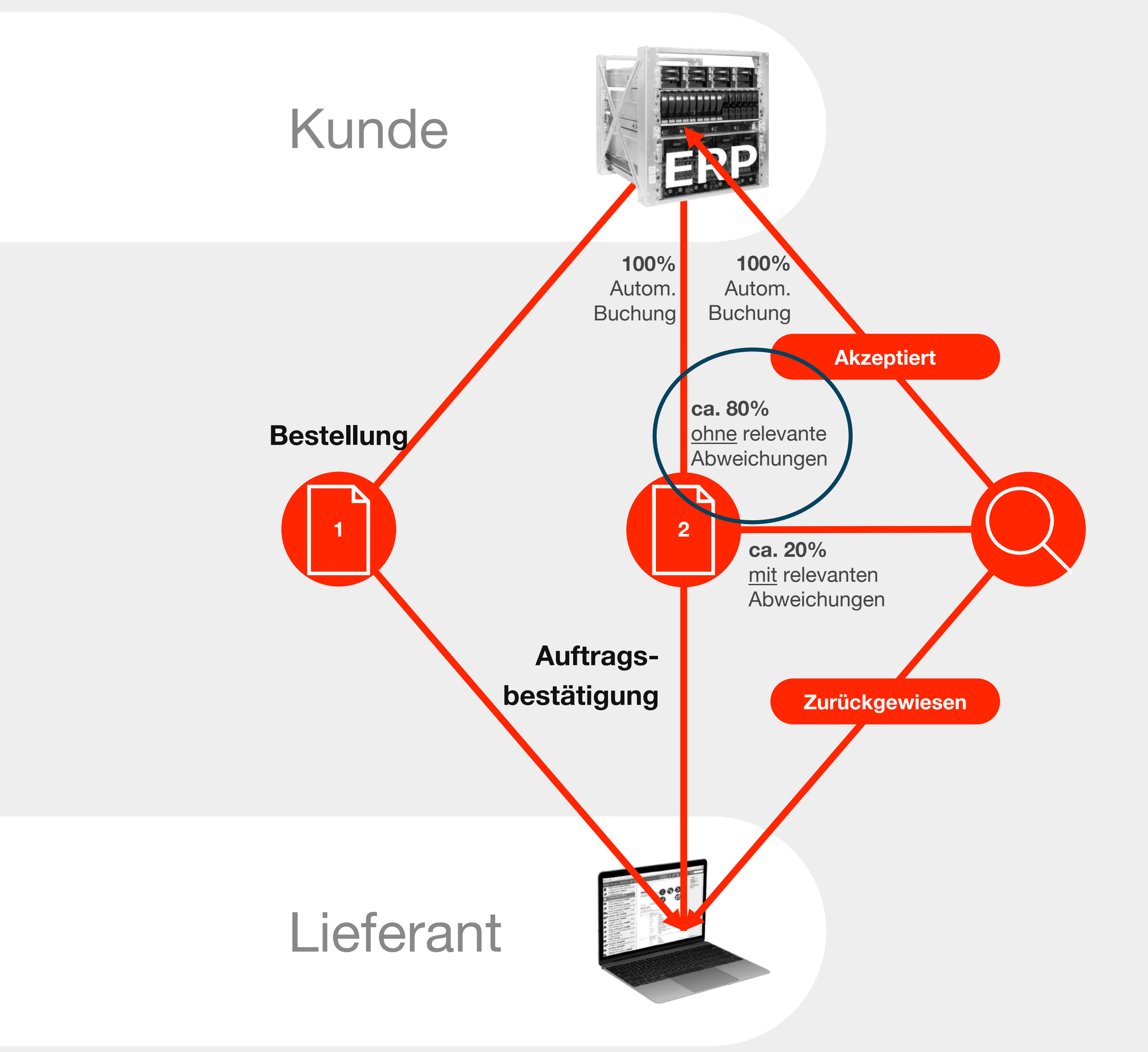

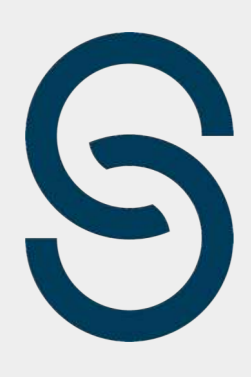

## Prozess **mit** EDI

Durch den Einsatz von unserer Lösung wird der größte Teil der eingehenden Auftragsbestätigungen und Rechnungen automatisch verbucht; **Nur wenn Entscheidungen notwendig sind,** greift das System auf Ihr Fachwissen zurück

4

## Mit EDI by PITMAN Solutions arbeiten

Die nächsten Folien illustrieren die Einkaufsabwicklung mit unserer EDI Lösung.

Die Anbindung eines Lieferanten **dauert 5 Minuten** – und **fordert von Ihnen eine Email** an uns!

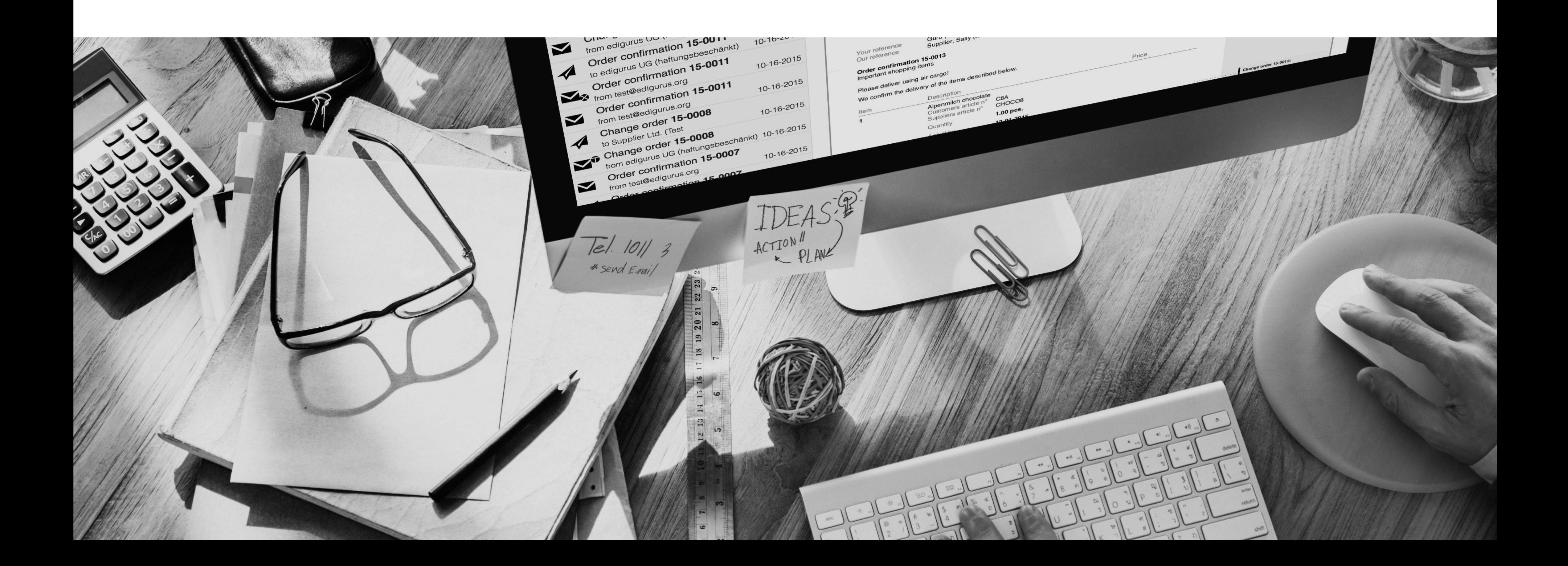

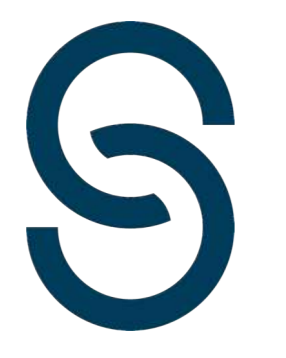

Ausgehende Nachrichten werden

**Kunde** Ausgehende Nachrichten werden vom ERP-System **(jedes ERP ist kompatibel)** erzeugt **1**

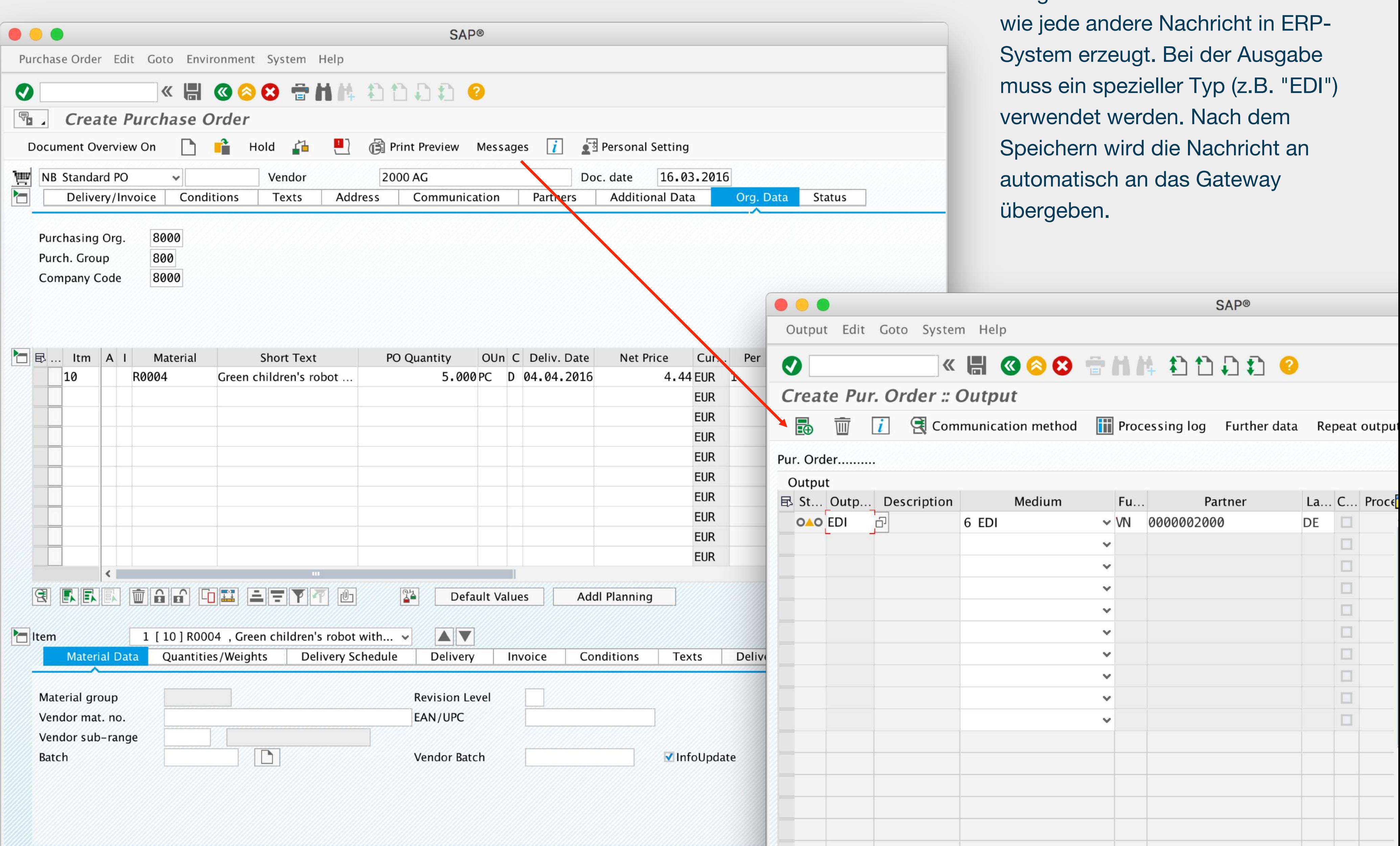

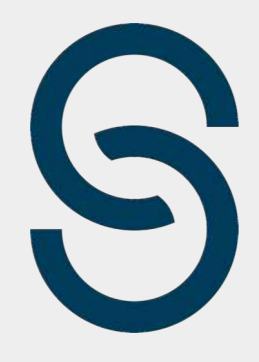

## **Lieferant 2**Die Lieferanten erhalten neue Nachrichten als PDF per Email

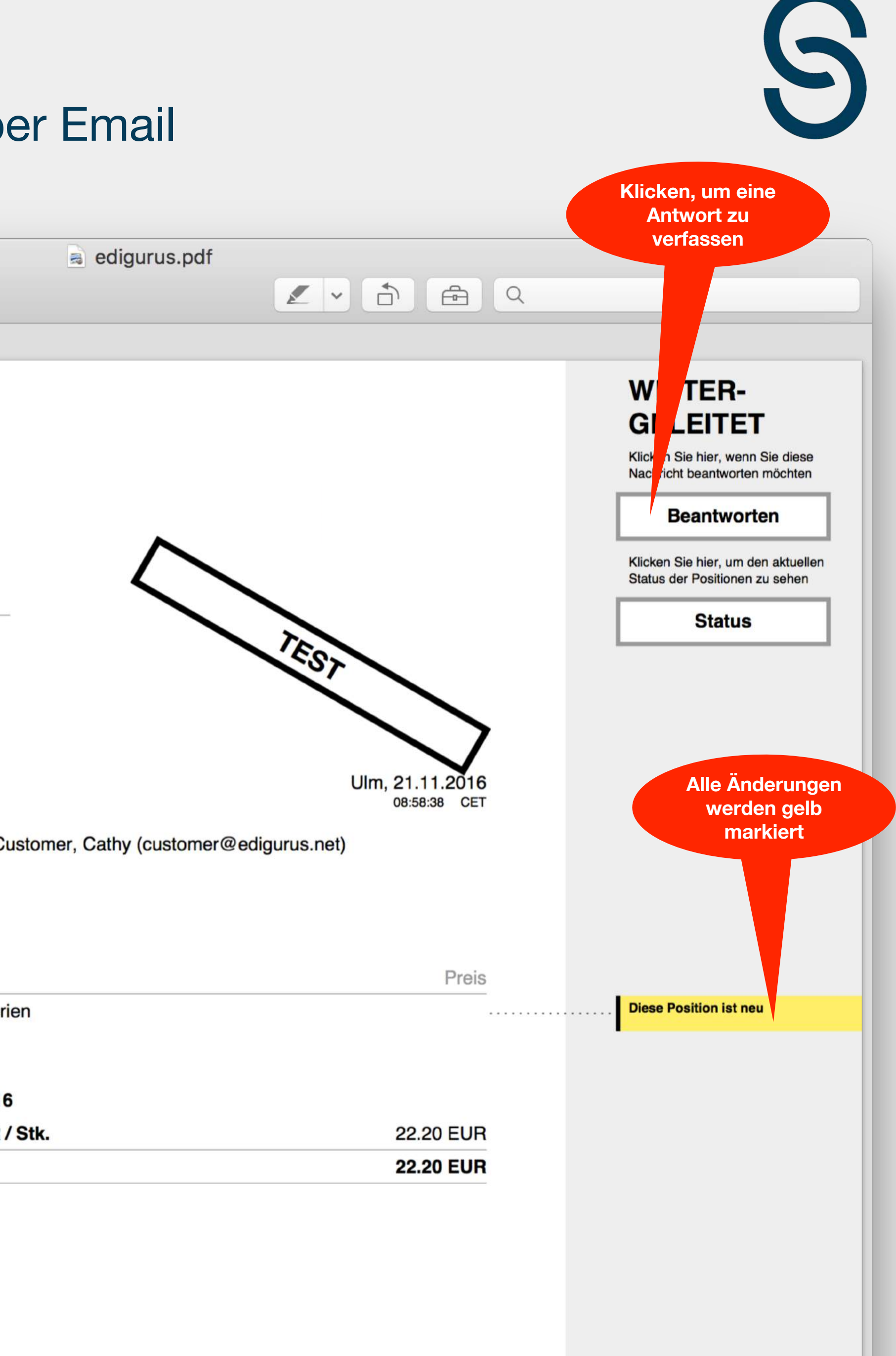

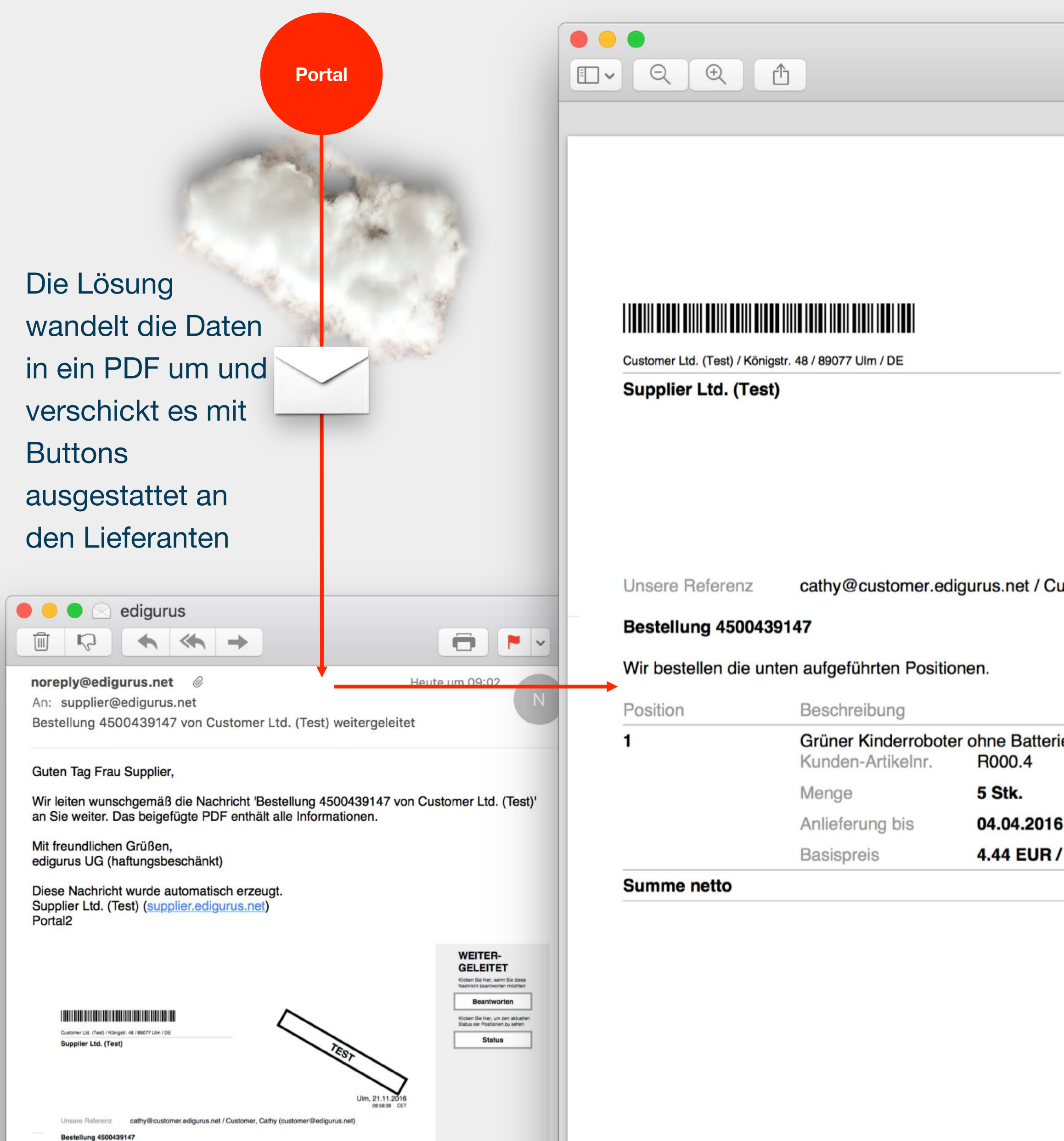

# **Lieferant 5**

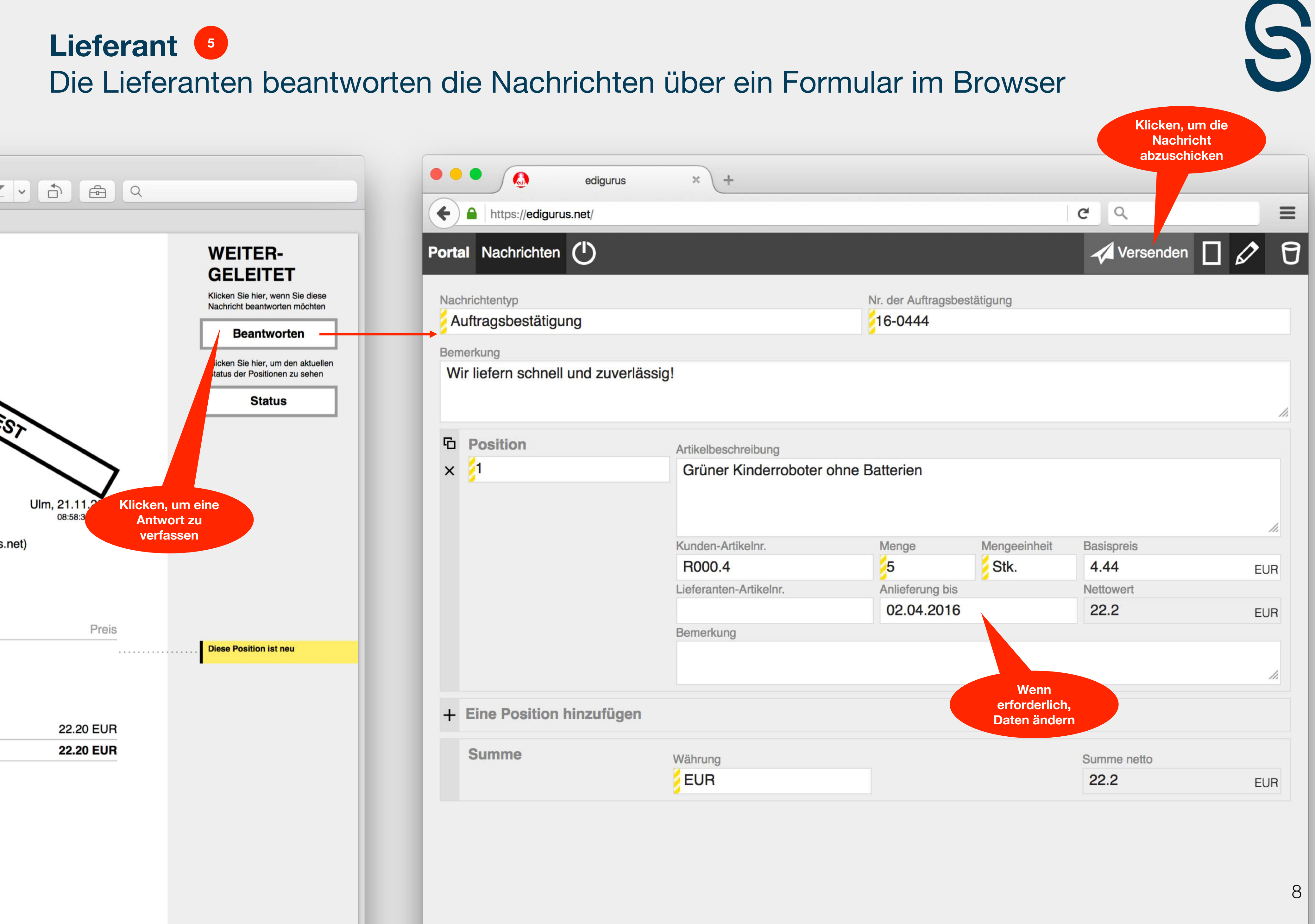

## **Kunde 7 8** Bei Abweichungen entscheidet der Verantwortliche über die Verarbeitung

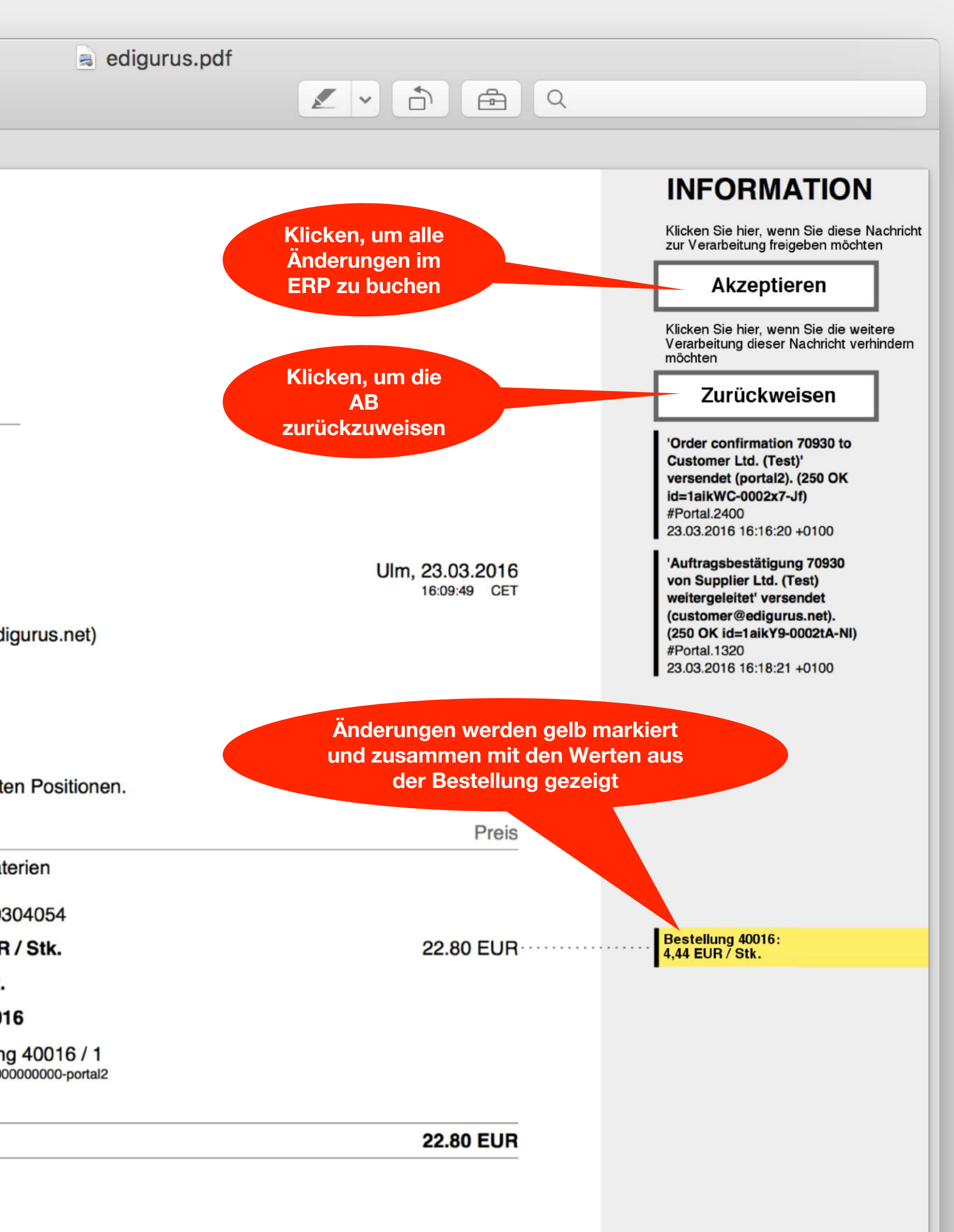

![](_page_8_Picture_136.jpeg)

![](_page_8_Picture_2.jpeg)

## **Lieferant** Jeder Lieferant hat einen Überblick über den aktuellen Status seiner Aufträge

![](_page_9_Figure_1.jpeg)

![](_page_9_Picture_2.jpeg)

Mit der Schaltfläche "Status" im PDF kann man den aktuellen Status aller Aufträge abrufen.

Zusätzlich kann der Status als CSV-Datei zur Verarbeitung in Tabellenkalkulationen heruntergeladen werden.

 $\left( 2\right)$ 

為

仆

![](_page_9_Picture_194.jpeg)

₫ ×

## **Kunde** Das Gateway liefert die komplette Übersicht über ein- und ausgehende Belege

![](_page_10_Figure_1.jpeg)

![](_page_10_Picture_163.jpeg)

![](_page_11_Figure_0.jpeg)

## **Kunde** Der Verlauf der Kommunikation erzeugt automatisch eine Lieferantenbewertung

![](_page_12_Figure_1.jpeg)

![](_page_12_Picture_2.jpeg)

edigurus.pdf

### 1. Mengenabweichung (Kunde)

Die Mengenabweichung zwischen der initialen Bestellung und der Lieferung Summe  $(410\% )$  $-100%$ max.  $(400\% )$ 200 %

![](_page_12_Figure_13.jpeg)

### 1. Mengenabweichung (Lieferant)

Die Mengenabweichung zwischen der ersten

![](_page_12_Picture_313.jpeg)

![](_page_12_Figure_17.jpeg)

### Finale Mengenabweichung (Liefer

![](_page_12_Figure_19.jpeg)

![](_page_12_Figure_20.jpeg)

![](_page_12_Figure_21.jpeg)

### 1. Preisabweichung (Kunde)

![](_page_12_Figure_23.jpeg)

![](_page_12_Figure_24.jpeg)

### 1. Preisabweichung (Lieferant)

Die Preisabweichung zwischen der ersten

![](_page_12_Picture_314.jpeg)

![](_page_12_Figure_28.jpeg)

### Finale Preisabweichung (Lieferant

Die Preisabweichung zwischen der letzter Auftragsbestätigung und der Rechnung

![](_page_12_Picture_315.jpeg)

## Zentralisierung des **Etiketten-Drucks** und übermitteln von **Zeichnungsdateien und anderen Dokumenten**

![](_page_13_Figure_1.jpeg)

![](_page_13_Picture_2.jpeg)

## Modul Individuelles PDF

Viele Firmen wünschen sich, Ihre Corporate Identity auch in der digitalen Kommunikation zu verwenden. Dafür kann das PDF, das Sie versenden, weitgehend an Ihr normales Layout angepasst werden. Ihre Geschäftspartner erhalten mit dieser Option also die Nachrichten in der Form, die Sie bisher von Ihnen gewohnt sind.

![](_page_14_Picture_2.jpeg)

![](_page_14_Picture_3.jpeg)

![](_page_14_Picture_131.jpeg)

![](_page_14_Picture_132.jpeg)

## Modul Statistiken

Durch die Statistik sind Sie jederzeit über den Umfang der digital ausgetauschten Nachrichten mit Ihren Geschäftspartnern im Bilde. Die Erfolge des vergangenen Jahrs werden übersichtlich präsentiert.

Die folgenden Werte werden für jeden Geschäftspartner, jeden Nachrichtentyp und in der Summe dargestellt:

- Berechnung der eingesparten Arbeitszeit
- Anzahl ausgetauschter Nachrichten (ein- / ausgehend)
- Anzahl ausgetauschter Positionen (ein- / ausgehend)
- Anteil der erfolgreichen Übertragungen ohne manuellen **Eingriff**
- Anteil der erfolgreichen Übertragungen mit manuellen Entscheidungen
- Anteil der nicht erfolgreichen Übertragungen
- Anzahl hinzugewonnener Geschäftspartner
- Horizont der Auswertung = 1 Jahr (rollierend)

![](_page_15_Picture_11.jpeg)

![](_page_15_Figure_12.jpeg)

## **Service** ZUGFeRD

ZUGFeRD ist ein viel diskutierter Austausch-Standard für Rechnungen, der die Daten Computer-lesbar in das PDF der Rechnung integriert. Mit unserem Service können Sie Rechnungen im ZUGFeRD-Format mit Ihren Geschäftspartner austauschen.

![](_page_16_Picture_129.jpeg)

![](_page_16_Picture_3.jpeg)

![](_page_16_Picture_4.jpeg)

Übertragungswege zu Ihren Geschäftspartnern bieten wir e Möglichkeiten:

 $=$  TP

- Email

**Forum** elektronische Rechnung **Deutschland** 

### **Statistiken**

Durch die Statistik sind Sie jederzeit über den Umfang der digital ausgetauschten Nachrichten mit Ihren Geschäftspartnern im Bilde

![](_page_17_Picture_34.jpeg)

Umsetzung von bis zu 4 Typen von Nachrichten für ein bestehendes SAP-System inklusive Anpassungen in SAP

![](_page_17_Picture_3.jpeg)

Alle Daten, die Sie mit EDIGURUS<sup>1</sup> austauschen, werden gespeichert und zur KPI-basierten Bewertung der Lieferanten herangezogen

## **Adapter SAP® Solutions**

## **Adapter ERP**

Umsetzung von Nachrichten nach Abstimmung für ein bestehendes ERP-System **E**exklusive Anpassungen im ERP

![](_page_17_Picture_6.jpeg)

**Alle ein- und ausgehenden** Nachrichten werden Ihrem bestehende Archiv-System zur Verfügung gestellt

![](_page_17_Picture_15.jpeg)

Wird als Basis für die **E** Module auf einem unserer Server gehostet und Ihnen als SaaS zur Verfügung gestellt

## **Lieferantenbewertung**

**Etiketten**

In das übertragene PDF können

individuelle Etiketten integriert

werden, die wir entsprechend

Ihren Vorgaben anpassen

![](_page_17_Picture_19.jpeg)

**ERP-System Ref Konverter (bestehend)**

## **Prüfen & Entscheiden**

Prüfung der eingehenden Nachrichten nach Ihren Vorgaben und Aufforderung eines Mitarbeiters zum Entscheid über die Verarbeitung

## **Adapter openTRANS**

Wenn Sie bereits einen Konverter einsetzen, können Sie Ihr ERP mit

![](_page_17_Figure_44.jpeg)

EDIGURUS über openTRANS verbinden

## **Adapter Archiv**

## **Gateway-Local**

Wird als Basis für die Module auf einer VM hinter Ihrer Firewall installiert und von Ihnen administriert

### **Gateway-Cloud**

### **Gateway-SCP**

Wird als Basis für die Module in Ihrem Account auf der SAP-Cloud-Platform gehostet (ab Q2/2018)

## **Adapter EDIFACT**

Wenn Sie bereits einen **Konverter einsetzen,** können Sie Ihr ERP mit EDIGURUS über EDIFACT verbinden

![](_page_17_Picture_12.jpeg)

**(bestehend)**

![](_page_17_Picture_40.jpeg)

## Für Ihre eigene Firma Für Ihre Geschäftspartner

**Teilnahme am Netzwerk**

**Archiv-Sys. (bestehend)**

## **Individuelles PDF**

Zur Kommunikation mit Ihren Geschäftspartnern erstellen wir nach Ihren Vorgaben soweit wie möglich ein individualisiertes PDF

## **Vorteile für Sie**

- **Anbinden neuer Lieferanten innerhalb von 5 Minuten per Email an uns!**
- **Jedes ERP System ist kompatibel und bestehende EDI Verbindungen werden beibehalten.**
- **Direkte und indirekte EDI Kommunikation möglich – so individuell wie Ihre Lieferanten**
- **Intuitive Bedienung** (PDF per Email, Klick, Fertig)
- **Keine Umstellung der bestehenden Prozesse** und des Workflows bei Ihnen und Ihren Lieferanten - **Transparentes Preismodell ohne versteckte Kosten!** (unbegrenzte User – keine Kosten für
- Anbindung von Lieferanten an das Portal!
- Bei der Nutzung des Portals **KEIN** gegenseitiger Datenabgleich nötig!
- Sehr **geringe** Nutzung Ihrer eigenen **IT Ressurcen (Max. 5 Tage pro Projektlaufzeit)**
- **Digitalisierung der Belegflüsse** von Bestellungen, Auftragsbestätigungen, Bestelländerungen, Lieferscheinen, Lieferavisen und Rechnungen
- Sie **steigern** die **Produktivität** im Einkauf, weil Sie **keine unnötigen Prüfungen und Eingaben** mehr machen müssen und alle Informationen in **übersichtlicher Form** für Ihre Entscheidungen vorliegen
- **Erreichen von Wachstumszielen** trotz Fachkräftemangel und Personalnot
- **Sie steigern die eigene Termintreue**, weil ein besseres Monitoring der Lieferanten deren Termintreue erhöht und weil Sie endlich Zeit haben, schwierige Fälle gründlich zu verfolgen
- **Übersendung von Zeichnungen, Barcodes und Etiketten** mit der Bestellung möglich somit Vermeidung von Fehlern und Unklarheiten **2008** 20

![](_page_18_Picture_14.jpeg)

## **Vorteile für Lieferanten**

- **Keine Nutzungs oder Transaktions- Kosten** für den Lieferanten
- Die **Bestellungen werden als PDF versandt,** dadurch müssen **gewohnte Prozesse nicht** umgestellt werden (intuitiv und zeitsparend)
- **Schaffung von Transparenz und Verbindlichkeit** in der Lieferanten-Kunden-Beziehung somit weiterer Ausbau einer zukunftsträchtigen Partnerschaft
- **Download von allen Daten als CSV Datei** somit Weiterverarbeitung in Excel (o.ä.) möglich
- **Kein Aufwand mehr durch händisches Schreiben** von Auftragsbestätigungen, Lieferscheinen und Rechnungen (sofern kein ERP-System vorhanden)
- Bei **Bedarf des Lieferanten kann jederzeit eine direkte und einfache ERP-zu-ERP-Kommunikation** über openTRANS oder aber auch EDIFACT hergestellt werden wenn gewünscht
- **Einfachste Bedienung des Portals** ohne Zeit- und Nervenfressenden Anmeldeprozess (Anmeldung ohne Kennwort einfach aus dem PDF)
- Alle Belege werden als PDF per Email zugesandt, **dadurch ist keine Kontrolle von Auftragseingängen in unübersichtlichen Portalen notwendig**
- **Keine Installation von Treibern oder Software nötig** (kann mit jedem Email-Programm und aktuellen Browser bedient werden)

![](_page_19_Picture_10.jpeg)

**PITMAN Solutions GmbH** Sachsenring 40 | 50677 Köln | Germany Mobile +49 151 28879639| Phone +49 221 49938381 jw@pitman-solutions.com | www.pitmansolution.com

**Jonas Warmbrunn Dipl.-Kfm.(FH) Director Sales** 

![](_page_20_Picture_5.jpeg)

![](_page_20_Picture_0.jpeg)

**"Gerne zeige ich Ihnen in einem persönlichen Gespräch, wie unsere Lösungen auch Ihre Prozesse deutlich vereinfachen und spürbar effizienter gestaltet werden können. Ich freue mich Sie kennenzulernen."**

# **Ihr Jonas Warmbrunn**